Санкт-Петербургское государственное бюджетное профессиональное

#### образовательное учреждение

«Академия управления городской средой, градостроительства и печати»

ПРИНЯТО

На заседании педагогического совета Протокол №... $\beta$ ......

 $\sqrt{25}$   $04$   $2022$ 

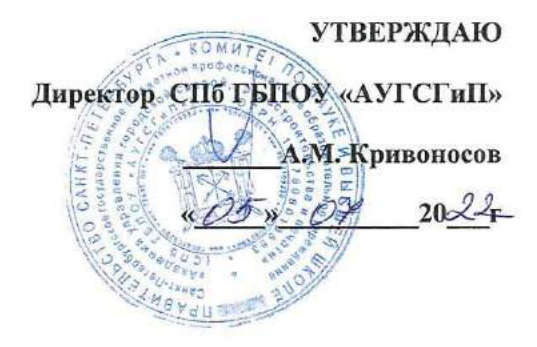

#### РАБОЧАЯ ПРОГРАММА ПРОФЕССИОНАЛЬНОГО **МОДУЛЯ**

#### ПМ.02 Составление картографических материалов и ведение кадастров с применением аппаратно-программных средств и комплексов

специальности 21.02.06 «Информационные системы обеспечения градостроительной деятельности»

базовая подготовка

Санкт-Петербург 2022

Рабочая программа профессионального модуля разработана на основе федерального государственного образовательного стандарта по специальности среднего профессионального образования (далее -СПО) 21.02.06 «Информационные системы обеспечения градостроительной деятельности»

СОГЛАСОВАНО

OOO «CAKCYM» **Ғенеральный директор** month  $B.C.$  Pыжов  $2022r$  $\mu$  05 »  $OY$ Рассмотрена на заседании методического совета Протокол № 6

<u>«28» 06 2022</u>

#### ОДОБРЕНА на заседании цикловой комиссии

Инженерных сетей, городских путей сообщения и земельно-имущественных отношений

Протокол № 10

 $or 28.06.22$ 

председатель цикловой комиссии:

Разработчик:

Ипатова С.В., Богомолова Н.Н. -преподаватели СПБ ГБПОУ «Академия управления городской средой, градостроительства и печати»

# **СОДЕРЖАНИЕ**

#### стр.

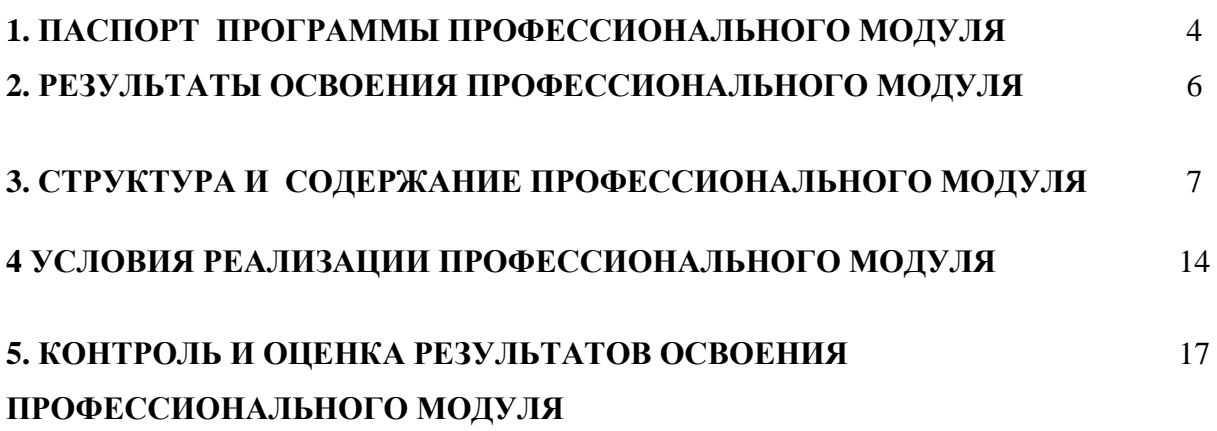

#### **1. ПАСПОРТ ПРОГРАММЫ ПРОФЕССИОНАЛЬНОГО МОДУЛЯ**

#### **ПМ.02 Составление картографических материалов и ведение кадастров с применением аппаратно- программных средств и комплексов**

#### **1.1. Область применения программы**

Программа профессионального модуля является частью программы подготовки специалистов среднего звена в соответствии с ФГОС по специальности СПО **21.02.06 «Информационные системы обеспечения градостроительной деятельности»** в части освоения вида профессиональной деятельности (ВПД) **ПМ 02 Составление картографических материалов и ведение кадастров с применением аппаратно- программных средств и комплексов** и предназначена для освоения обучающимися следующих профессиональных компетенций (ПК):

ПК 2.1. Применять аппаратно-программные средства для расчетов и составления топографических, кадастровых планов.

ПК 2.2. Применять программные средства и комплексы при ведении кадастров.

Программа может быть использована в дополнительном профессиональном образовании и при переподготовки кадров при наличии среднего профессионального образования.

#### **1.2. Цели и задачи профессионального модуля – требования к результатам освоения профессионального модуля в соответствии ФГОС СПО:**

С целью овладения указанным видом профессиональной деятельности и соответствующими ему профессиональными компетенциями обучающийся в результате освоения профессионального модуля должен:

#### **иметь практический опыт:**

- цифрования и визуализации графической информации;

- подготовки и вывода на печать планово-картографического материала в заданном масштабе;

#### **Уметь:**

- строить картографические, условные знаки средствами векторной и растровой графики;

- выбирать шрифты для карт;

- работать с цветной палитрой;

- строить цифровую модель контуров и рельефа;

- осуществлять ввод, обработку, поиск и вывод необходимой информации;

- выполнять настройку автоматизированной системы ведения кадастра, создавать нового пользователя;

- вести процесс учета информационного объекта;

- вести процесс актуализации информационных учётных единиц;

- осуществлять поиск и подготовку информации по запросам заинтересованных лиц;

#### **Знать:**

- основные правила и приемы работы с геоинформационной системой; -технологии создания цифровых топографических и кадастровых карт;

- методику подготовки и вывода картографического материала на печать;
- приемы и методы обработки геодезической информации;
- способы определения площадей объектов;
- структуру построения автоматизированной системы ведения кадастра;
- виды информационных объектов и возможные операции с ними
- типы информационных учетных единиц;
- порядок актуализации элементов информационных единиц;

-единые требования к технологии подготовки градостроительной документации различных видов.

#### **1.3.** К**оличество часов единиц на освоение профессионального модуля:**

всего **– 336** часов, в том числе:

максимальной учебной нагрузки студента – **264** часа, включая:

обязательной аудиторной учебной нагрузки обучающегося – **176** часов; самостоятельной работы обучающегося – **88** часов; учебной практики – **36** часов;

производственной практики – **36** часов.

#### **2. РЕЗУЛЬТАТЫ ОСВОЕНИЯ ПРОФЕССИОНАЛЬНОГО МОДУЛЯ**

Результатом освоения профессионального модуля является овладение студентами видом профессиональной деятельности (ВПД) **Составление картографических материалов и ведение кадастров с применением аппаратно- программных средств и комплексов,** в том числе профессиональными (ПК) и общими (ОК) компетенциями:

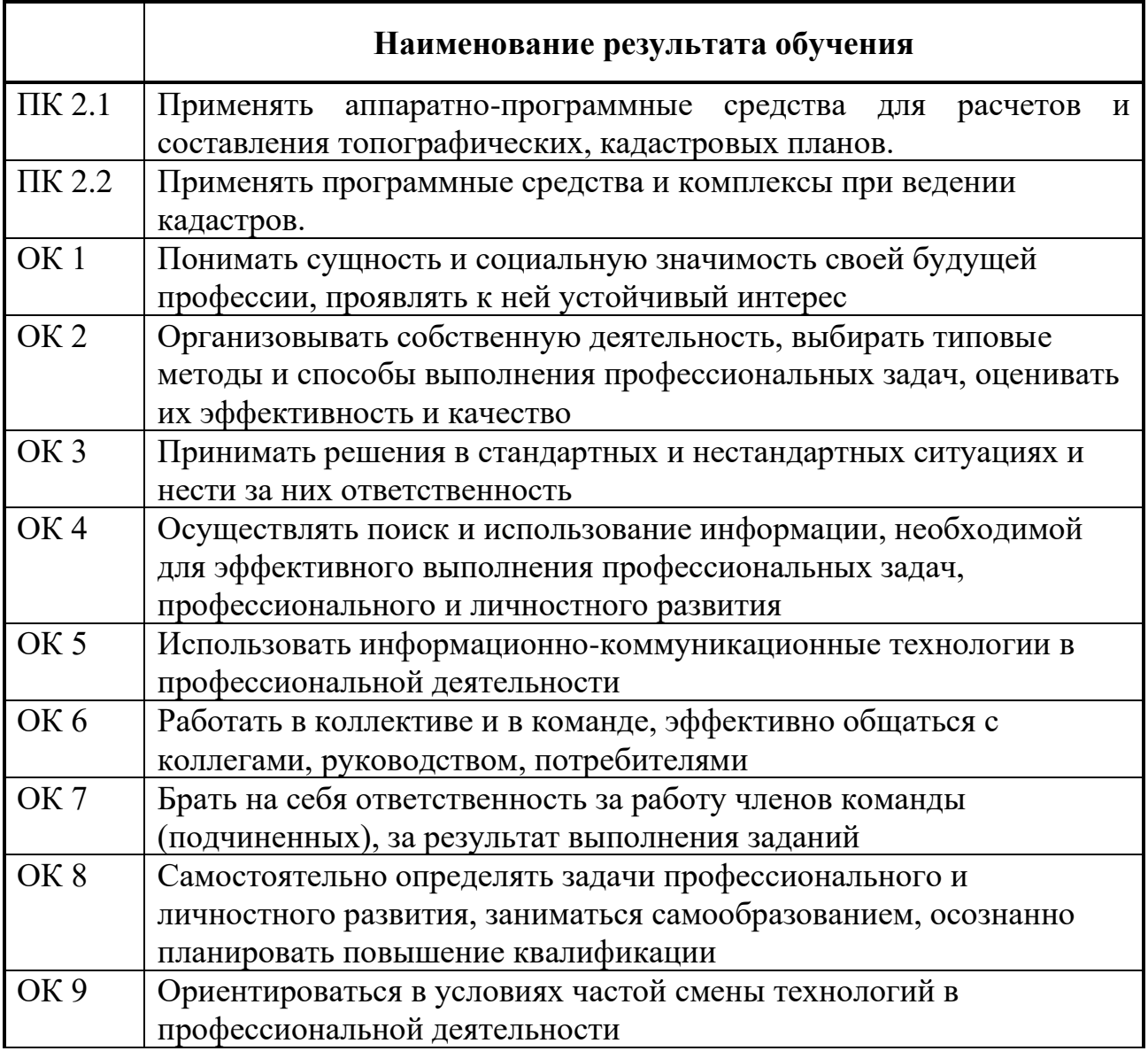

## **3. СТРУКТУРА И СОДЕРЖАНИЕ ПРОФЕССИОНАЛЬНОГО МОДУЛЯ**

## **3.1. Тематический план профессионального модуля:**

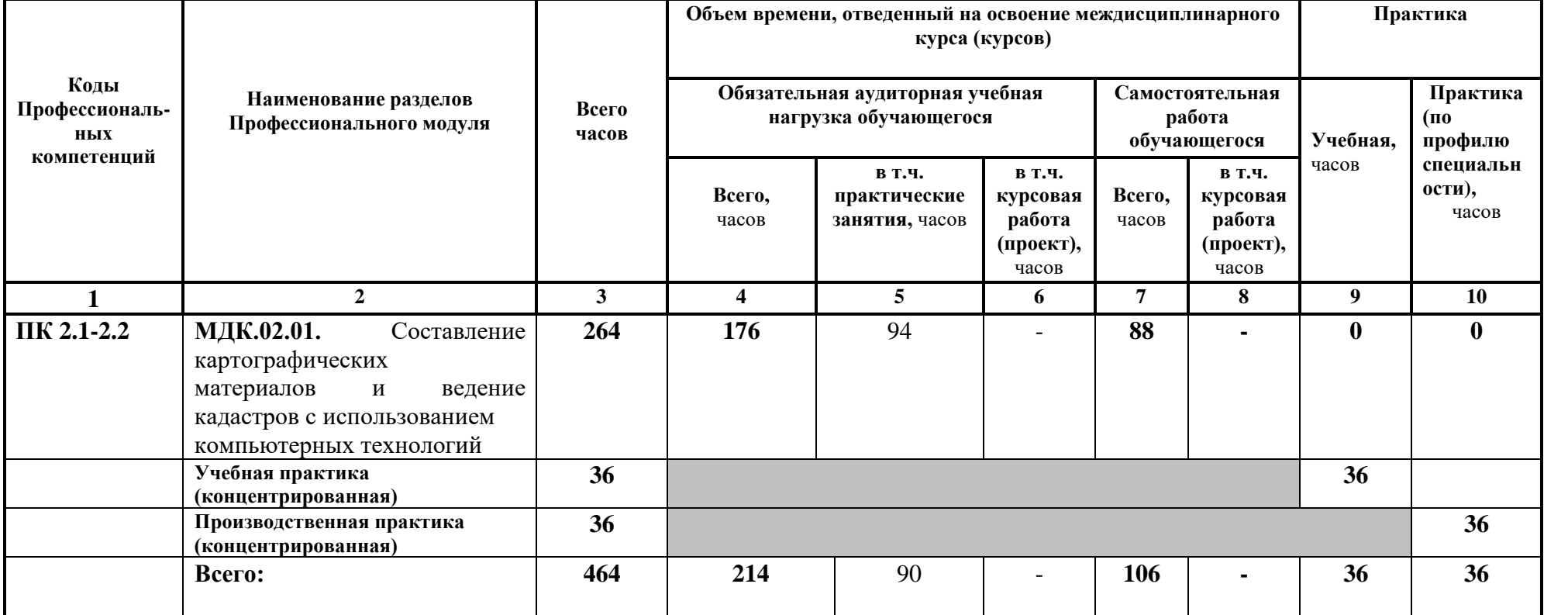

**Распределение вариативной части по обязательным дисциплинам и междисциплинарным курсам 21.02.06 Информационное обеспечение градостроительной деятельности**

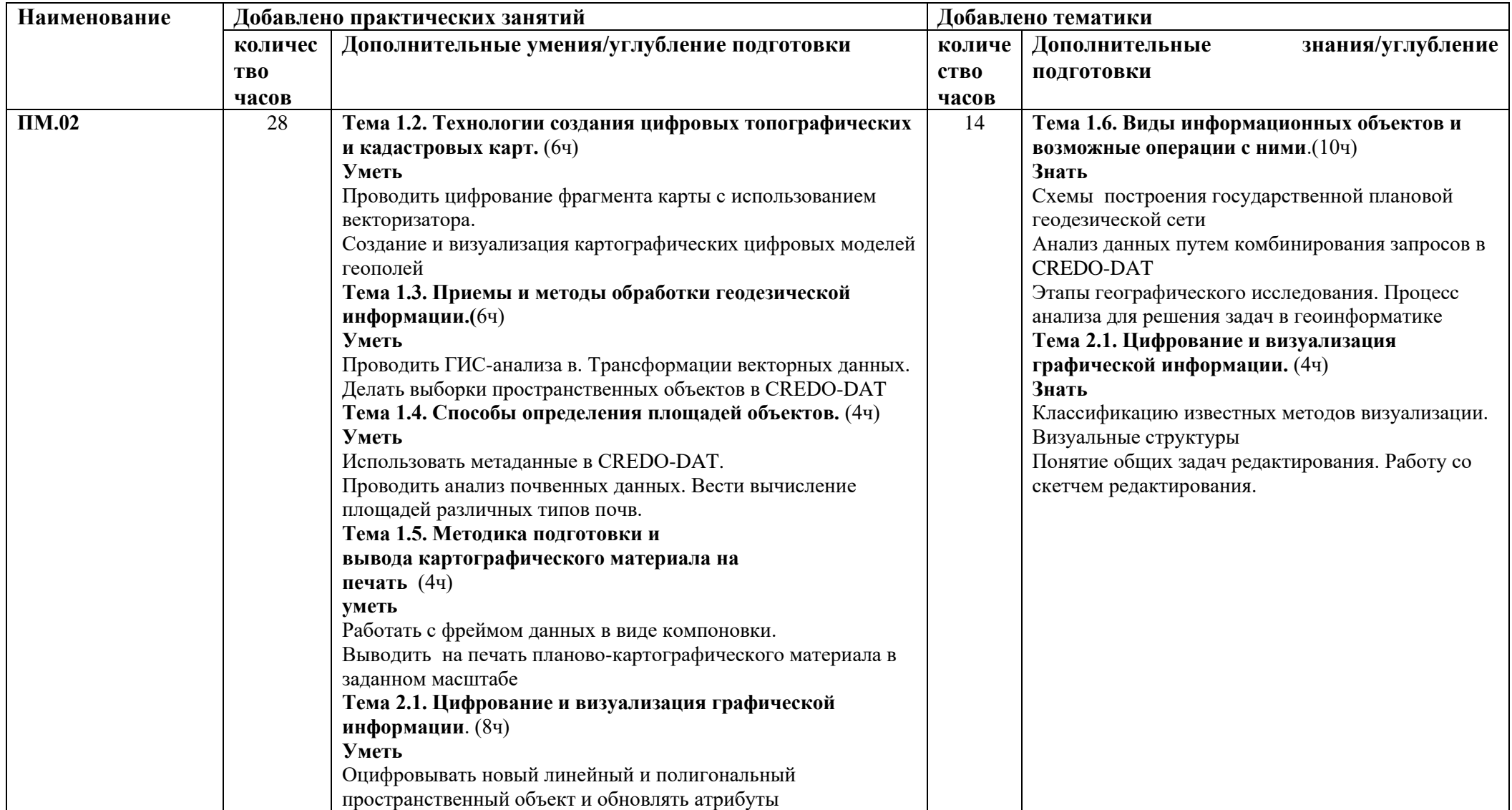

# **3.2.Содержание обучения профессионального модуля (ПМ)**

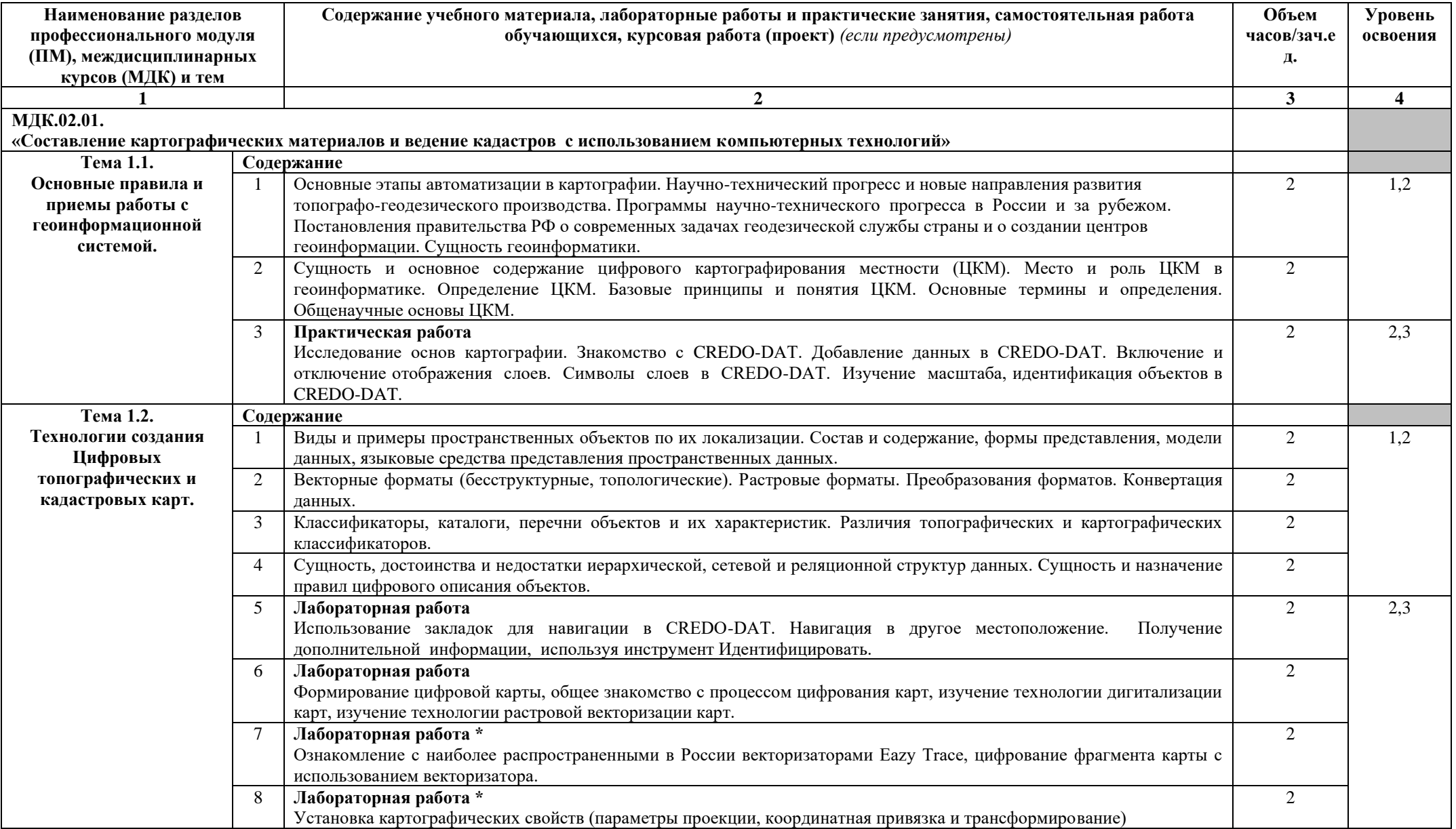

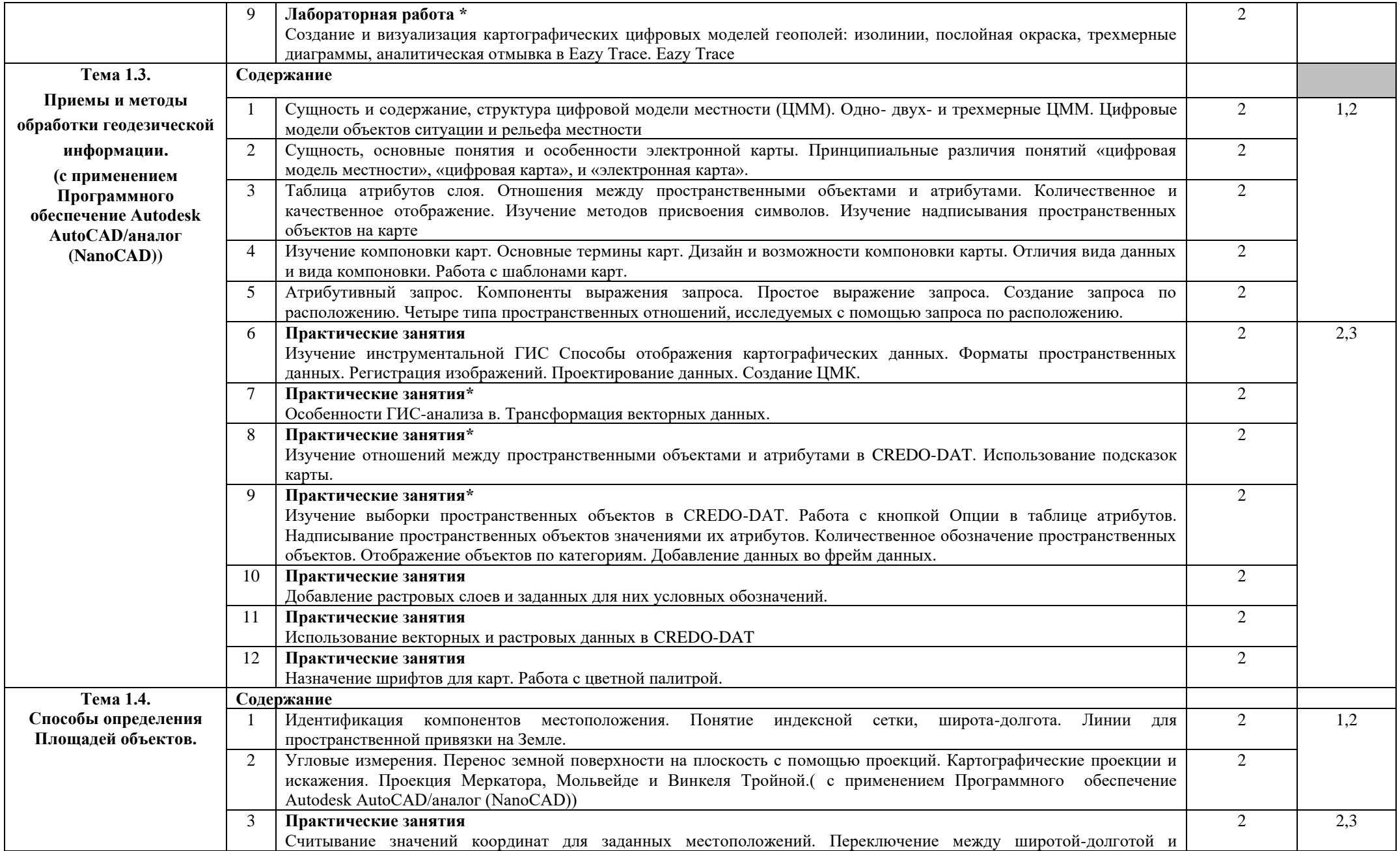

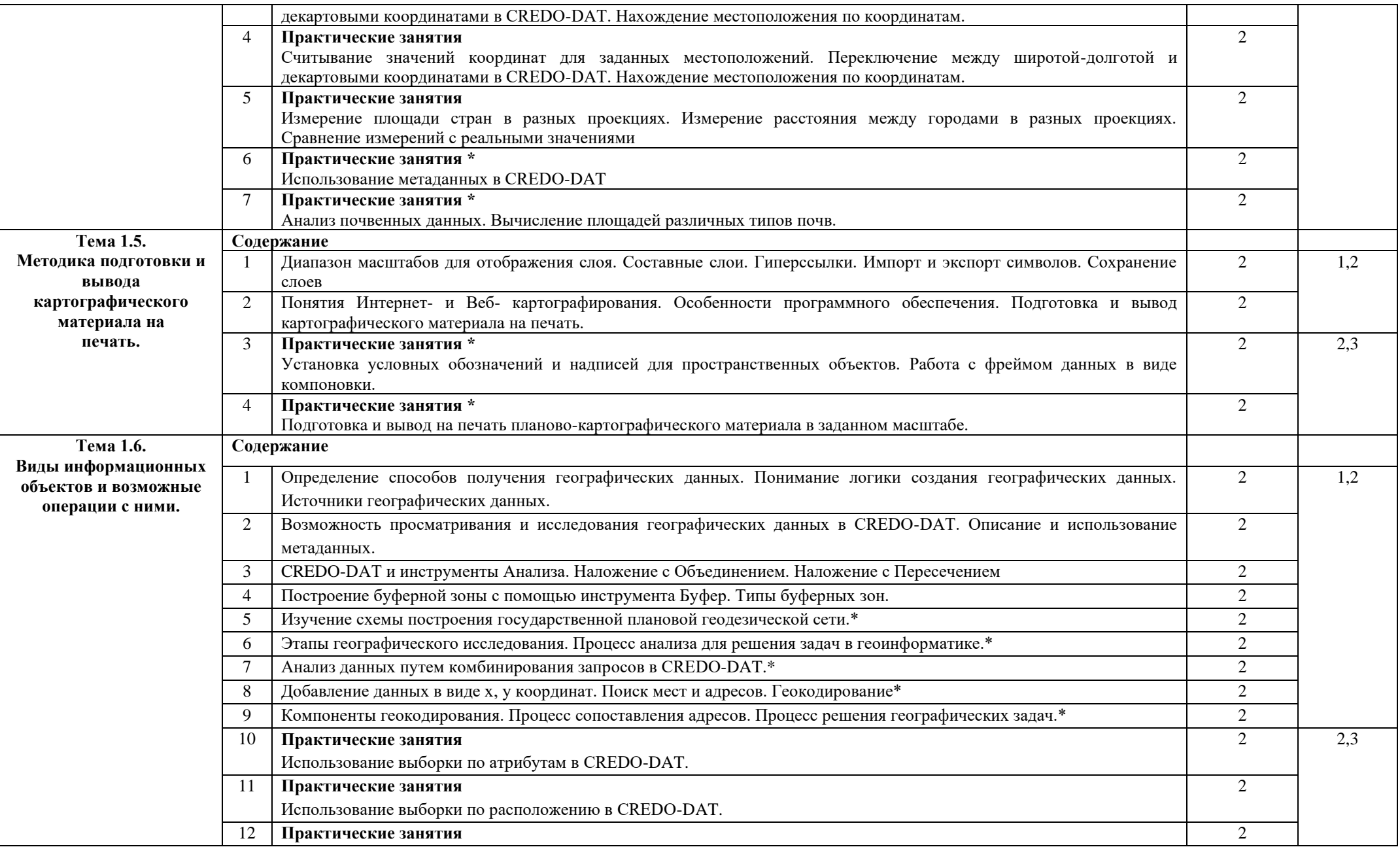

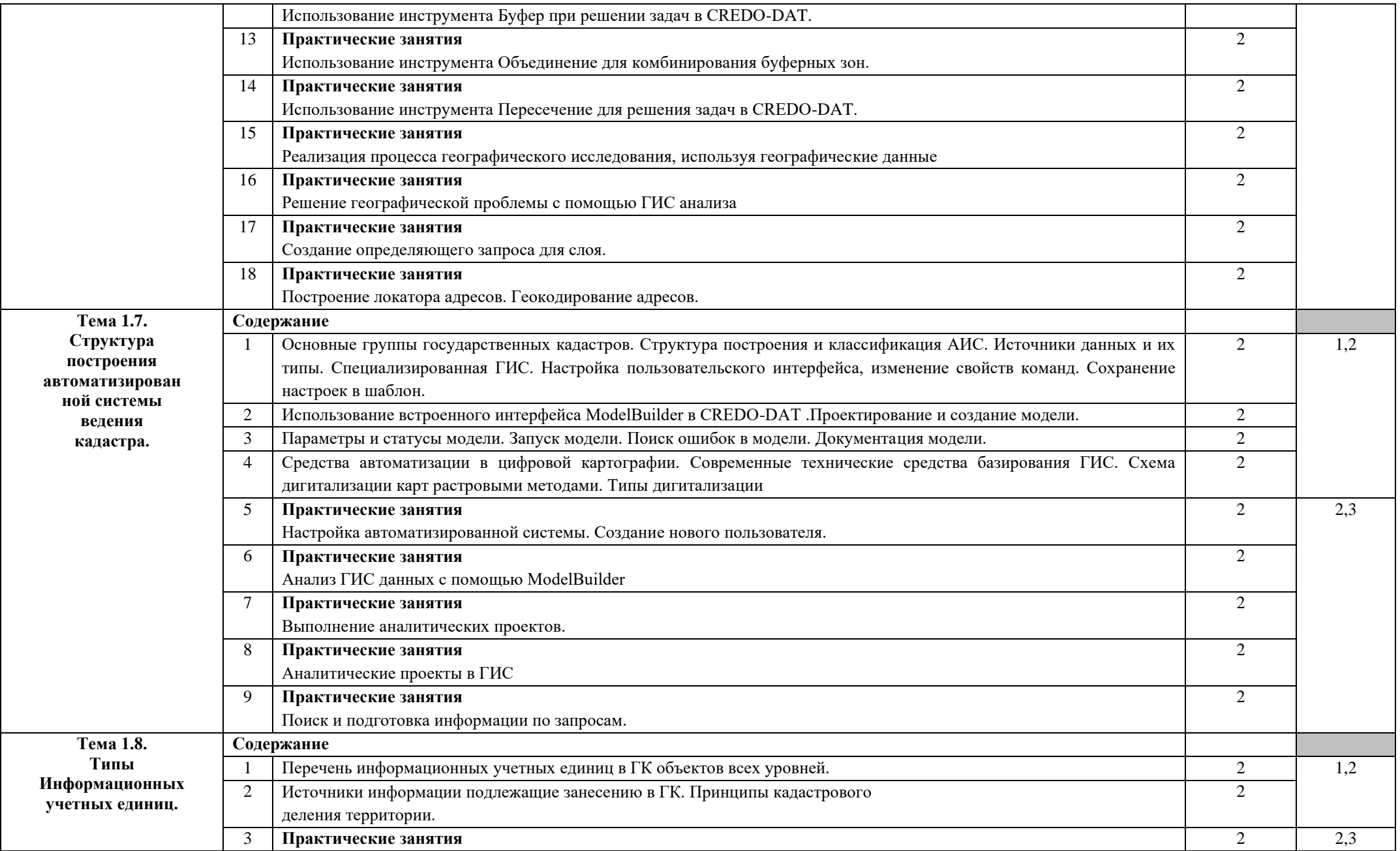

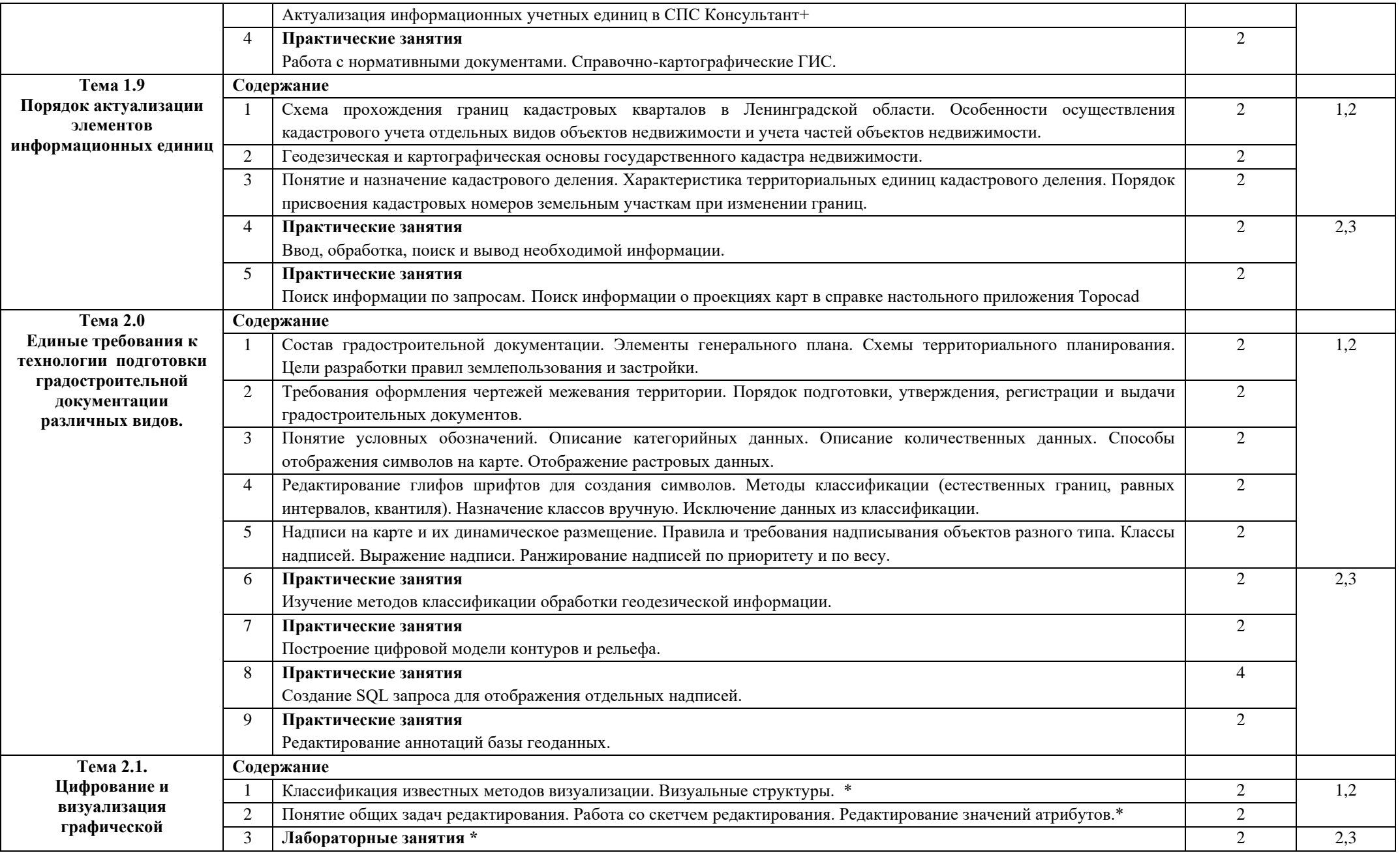

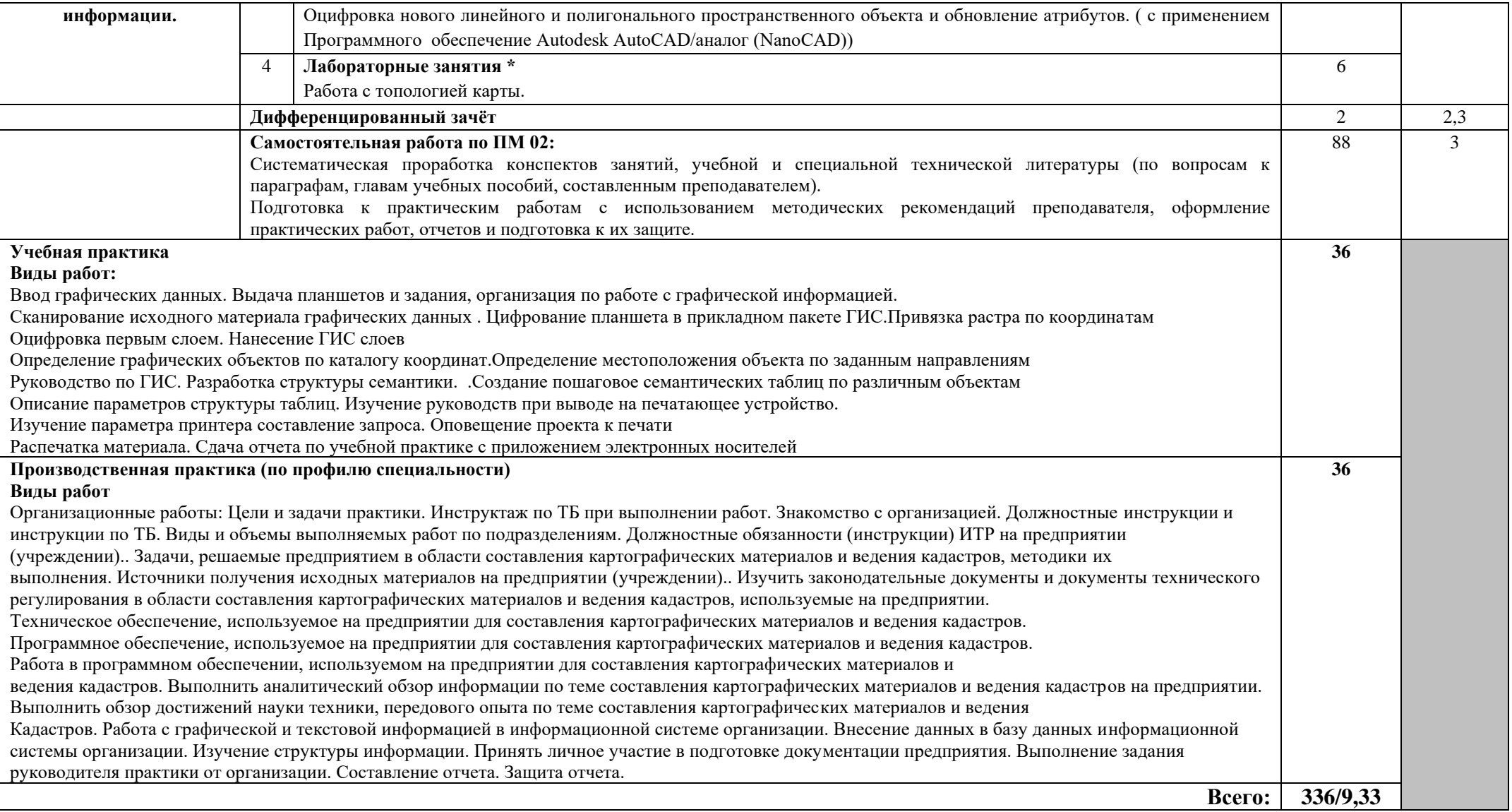

Рабочей программой предусмотрено выполнение отдельных видов работ, связанных с будущей профессиональной деятельностью, в форме практической подготовки в объёме **176** часов. Учебной практики -36 часов, Производственной практики -72 часа

### **4.УСЛОВИЯ РЕАЛИЗАЦИИ ПРОФЕССИОНАЛЬНОГО МОДУЛЯ**

#### **4.1. Требования к минимальному материально-техническому обеспечению**

Реализация программы модуля ПМ.02 «Составление картографических материалов и ведение кадастров с применением аппаратно-программных средств и комплексов» предполагает наличие лаборатории «Технологии кадастровой съёмки», «технических средств обучения»

#### **Лаборатория технологии кадастровой съёмки;**

- лазерный построитель плоскости VEGA

- нивелир оптико-механический VEGA
- нивелир оптический Sokki
- рулетка лазерная
- теодолит 4ТЗОП оптический
- -теодолит GA TEO-5 B
- теодолит электронный VEGA TEO
- Комплект электронного тахеометра
- Штатив для тахеометра
- Веха телескопическая для электронного тахеометра
- Отражатель однопризменный, пластиковая марка
- Минивеха со съемным круглым уровнем
- Программное обеспечение Autodesk AutoCAD/аналог (NanoCAD))

(ГИС ГеоКонструктор)

- ПК, видеопроектор,

- чертежные инструменты.

#### **Лаборатория технических средств обучения**

**-**стол компьютерный

-стул

- парта

-стул

**-**стол-1шт.;-стул-1шт- преподавательский.;

-тумба,- доска ученическая-1шт;

-стеллаж, -шкаф металлический-1шт.;

#### **технические средства обучения:**

#### **-аудиовизуальные средства для презентаций:**

**-**компьютеры

-проектор

-экран проекционный

# **Географическая информационная система (ГИС) Mapinfo Pro**

**Топокад**

Microsoft Windows 7 Professional, Office standart 2010, Office Professional Plus 2010, Project 2010, Windows Server 2008

AutoCAD все версии; Mozilla Firefox браузер

#### **4.2. Информационное обеспечение обучения**

## **МДК 02.01 Составление картографических материалов и ведение кадастров с использованием компьютерных технологий Основная литература**

**Царенко А. А**. Планирование использования земельных ресурсов с основами кадастра: учебное пособие / А. А. Царенко, И. В. Шмидт. — Москва : Альфа-М : ИНФРА-М, 2020. — 400 с.: ил. — URL: http://znanium.com. — Режим доступа: по подписке.

**Слезко В. В.** Государственные кадастры и кадастровая оценка земель : учебное пособие / В.В. Слезко, Е.В. Слезко, Л.В. Слезко. — Москва : ИНФРА-М, 2022. — 297 с. — (Среднее профессиональное образование). — URL: http://znanium.com. — Режим доступа: по подписке.

**Блиновская Я. Ю.** Введение в геоинформационные системы : учебное пособие / Я.Ю. Блиновская, Д.С. Задоя. — 2-е изд. — Москва : ФОРУМ : ИНФРА-М, 2022. — 112 с. — URL: http://znanium.com. — Режим доступа: по подписке.

**Васильева Н. В.** Основы землепользования и землеустройства : учебник и практикум для СПО / Н. В. Васильева. — Москва : Издательство Юрайт, 2022. — 2-е изд., перераб. и доп.— 411 с. — URL: https: // urait.ru. — Режим доступа: по подписке.

**Браверман Б. А.** Программное обеспечение геодезии, фотограмметрии, кадастра, инженерных изысканий : учебное пособие / Б. А. Браверман. – Вологда : Инфра - Инженерия, 2018. - 244 с. — URL: http://znanium.com. — Режим доступа: по подписке.

#### **Дополнительная литература**

**Киселев М. И.** Геодезия : учебник / М. И. Киселев, Д.Ш. Михелев.- 13-е изд. стер. – Москва : Академия, 2020. - 384 с. — (Среднее профессиональное образование). - 15 экз.

**Блиновская Я. Ю.** Геоинформационные системы в техносферной безопасности : учебное пособие / Я.Ю. Блиновская, Д.С. Задоя. — Москва : ИНФРА-М, 2021. — 160 с. — URL: http://znanium.com. — Режим доступа: по подписке.

**Фокин С. В**. Земельно-имущественные отношения : учебное пособие / С. В. Фокин, О. Н. Шпортько. — Москва : КноРус, 2022. — 273 с. — (Среднее профессиональное образование). — URL: [https://www.book.ru.](https://www.book.ru/) — Режим доступа: по подписке.

**Фокин С. В.** Земельно – имущественные отношения : учебное пособие / С. В. Фокин, О. Н. Шпортько. – 2 – е изд., перераб. – Москва : КНОРУС, 2021. – 273 с. – (Среднее профессиональное образование). – 15 экз.

### **Нормативные источники:**

1.

ГОСТ 2.105-95 «Общие требования к текстовым документам» ». [Электронный ресурс]: СтройКонсультант. –Информационный центр Госстроя РФ. 2008.-Электрон. диск (CD-ROM)

2.

ГОСТ 21.501-97 «Правила выполнения архитектурно-строительных чертежей». [Электронный ресурс]: СтройКонсультант. – Информационный центр Госстроя РФ. 2008.- Электрон. диск (CD-ROM)

9. ГОСТ 21.508-93 СПДС Правила выполнения рабочих чертежей генеральных планов предприятий, сооружений и жилищно-гражданских объектов.

10. ГКИНП-02-033-82 «Инструкция по топографической съемке»

11. ГКИНП-02-262-02 «Инструкция по развитию съемочного обоснования и съемке рельефа с применением глобальных навигационных спутниковых систем»

12. ГКИНП-17-004-99 «Инструкция о порядке контроля и приемке геодезических, топографических и картографических работ»

## **4.3. Общие требования к организации образовательного процесса**

Освоение обучающимися профессионального модуля должно проходить в условиях созданной образовательной среды как в учебном заведении, так и в организациях соответствующих профилю специальности «Информационные системы обеспечения градостроительной деятельности».

Образовательное учреждение обязано ежегодно обновлять содержание программы профессионального модуля в части, установленной учебным заведением; содержание методических материалов, обеспечивающих реализацию соответствующей образовательной технологии с учетом запросов работодателей, особенностей развития региона, науки, культуры, экономики, техники, технологий и социальной сферы в рамках, установленных федеральным государственным образовательным стандартом.

При изучении профессионального модуля в целях реализации компетентностного подхода предусматривается использование в образовательном процессе активных и интерактивных форм проведения занятий: компьютерных симуляций, разбора конкретных ситуаций, групповых дискуссий и т.п. в сочетании с внеаудиторной работой для формирования и развития общих и профессиональных компетенций обучающихся.

Для закрепления знаний и формирования умений спланированы лабораторные и практические работы. Высокая практикоориентированность профессионального модуля позволяет более детально и качественно сформировать умения у всех студентов.

Обязательным компонентом при выполнении обучающимися практических работ, является использование персональных компьютеров;

Для приобретения практического опыта при изучении профессионального модуля планируется учебная и производственная практика.

Учебная практика предполагает выполнение видов работ и направлена на:

- формирование у студентов практических профессиональных умений;

- приобретение первоначального практического опыта, для последующего освоения общих и профессиональных компетенций по избранной специальности.

Учебную практику планируется проводить, в учебных кабинетах, лабораториях, на геодезическом полигоне образовательного учреждения. Учебная практика проводится преподавателями профессионального модуля и дисциплин профессионального цикла.

Производственная практика (по профилю специальности) предполагает участие в выполнении видов работ и направлена на формирование у студента общих и профессиональных

компетенций, приобретение практического опыта.

Производственную практику планируется проводить в организациях по профилю специальности на основе договоров, заключаемых между образовательным учреждением и этими организациями.

Аттестация по итогам производственной практики проводится с учетом (или на основании) результатов, подтвержденных документами соответствующих организаций.

Каждого обучающегося планируется обеспечить:

- доступом к базам данных и библиотечным фондам печатных и электронных изданий основной и дополнительной учебной литературы по темам профессионального модуля, изданной за последние 5 лет;

- доступом к Интернет-ресурсам сети Интернет во время самостоятельной подготовки;

доступом к справочно-библиографическим и периодическим изданиям;

- доступом для оперативного обмена информацией с отечественными образовательными учреждениями и организациями;

- доступом к современным профессиональным базам данных и информационным ресурсам сети Интернет;

рабочим местом в компьютерном классе в соответствии с материалом изучаемого профессионального модуля при использовании электронных изданий и ведении автоматизированного проектирования.

Для сопровождения учебного процесса планируется обеспечение учебного заведения необходимым комплектом лицензионных программных продуктов.

Изучение таких общепрофессиональных дисциплин и модулей как: «Информатика», «Топографическая графика», «Топографо-геодезические работы, по созданию геодезической и картографической основ кадастров», «Градостроительство» должно предшествовать освоению данного модуля.

#### **4.4. Кадровое обеспечение образовательного процесса**

Реализация программы подготовки специалистов среднего звена по специальности среднего профессионального образования обеспечивается педагогическими кадрами, имеющими высшее образование, соответствующее профилю преподаваемого модуля с опытом деятельности в организациях соответствующей профессиональной сферы. Данные

преподаватели должны проходить стажировку в профильных организациях не реже 1 раза в 3 года.

Заместитель руководителя образовательного учреждения осуществляет общее руководство практикой студентов и назначает руководителей практики от учреждения.

Руководители практики от предприятия:

- осуществляют подбор непосредственных руководителей практики от предприятия;

- согласовывают с руководителями практики от учебного заведения графики прохождения практики;

- несут личную ответственность за проведение практики;

- представляют в соответствии с программой производственной (профессиональной) практики места практик;

- организуют инструктаж и проверку знаний по правилам и нормам охраны труда, технике безопасности и противопожарной защиты;

- представляют студентам-практикантам возможность пользоваться имеющейся литературой, технической и другой документацией;

- обеспечивают студентов на время прохождения практики защитной одеждой, обувью и другими индивидуальными средствами защиты по нормам, установленным для соответствующих работников данного предприятия, учреждения, организации.

Непосредственное руководство практикой на местах (в цехах и отделах) возлагается на постоянно работающих в них квалифицированных специалистов, в обязанности которых входит:

- распределить практикантов по рабочим местам в соответствии с графиком прохождения практики;

- проводить инструктаж по охране труда и пожарной безопасности на рабочем месте при выполнении конкретных обязанностей;

- знакомить практикантов с организацией работ на рабочем месте;

- осуществлять постоянный контроль за работой практикантов, обеспечивая выполнение студентами программы практики, знакомить их с передовыми методами труда;

- оценивать качество работы практикантов, составлять производственную характеристику с отражением в ней выполнения программы практики, качества профессиональных знаний и умений, нестандартного, оригинального подхода к решению производственных вопросов, организаторских способностей.

#### **5. КОНТРОЛЬ И ОЦЕНКА РЕЗУЛЬТАТОВ ОСВОЕНИЯ ПРОФЕССИОНАЛЬНОГО МОДУЛЯ**

**Контроль и оценка результатов освоения учебной дисциплины осуществляется преподавателем в процессе проведения практических занятий, тестирования, а также выполнения обучающимися индивидуальных заданий и промежуточной аттестацией. Методы контроля направлены на проверку обучающихся:**

**– выполнять условия здания на творческом уровне с представлением собственной**   $\Box$ 

**позиции;**

**– делать осознанный выбор способов действий из ранее известных;**  $\Box$ 

**–осуществлять коррекцию (исправление) сделанных ошибок на новом уровне**   $\Box$ **предлагаемых заданий;**

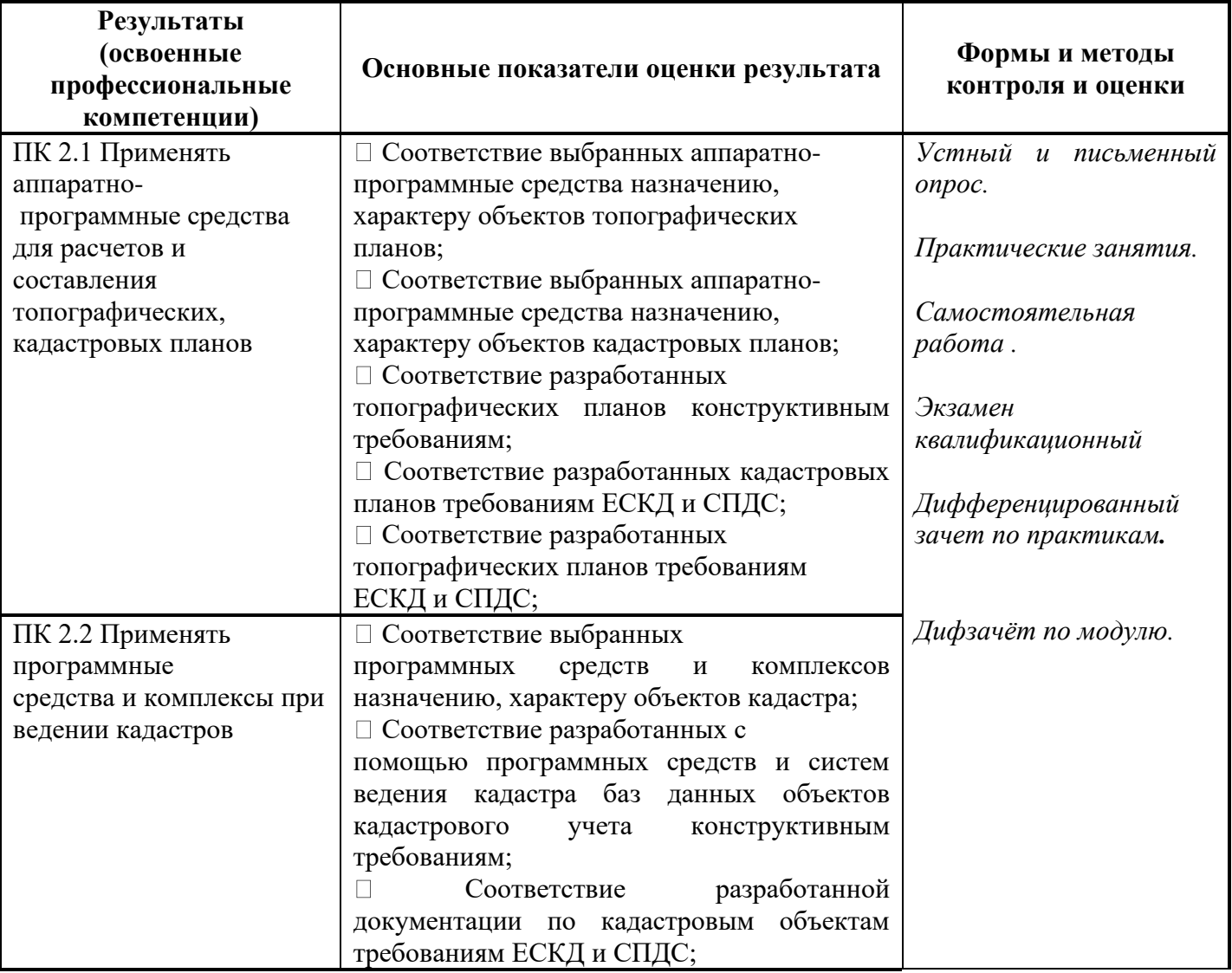

**– работать в группе и представлять как свою, так и позицию группы**  $\Box$ 

Формы и методы контроля и оценки результатов обучения должны позволять проверять у обучающихся не только сформированность профессиональных знаний, но и развитие общих профессиональных умений и навыков.

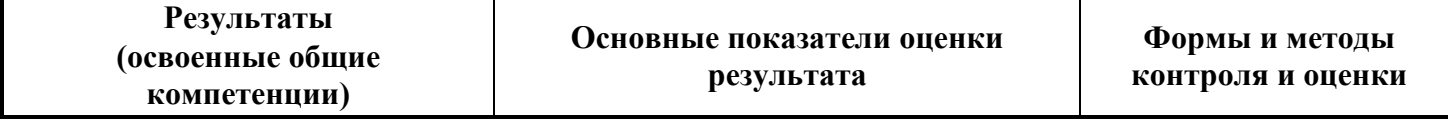

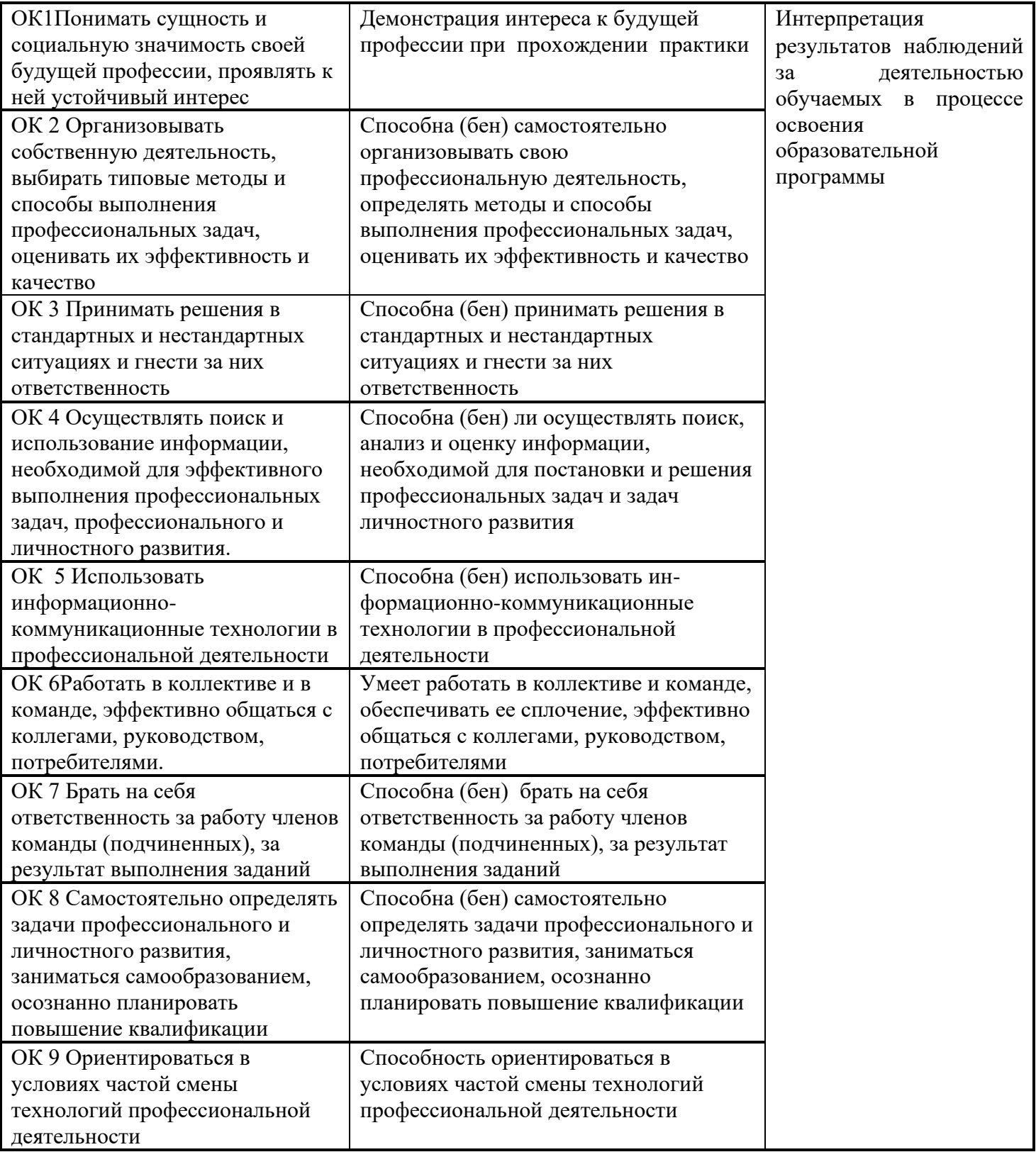

## Планируемые личностные результаты в ходе реализации программы

#### профессионального модуля

## ПМ.02 Составление картографических материалов и ведение кадастров с применением аппаратно-программных средств и комплексов

#### для специальности **21.02.06 ИНФОРМАЦИАОННЫЕ СИСТЕМЫ ОБЕСПЕЧЕНИЕ ГРАДОСТРОИТЕЛЬНОЙ ДЕЯТЕЛЬНОСТИ**

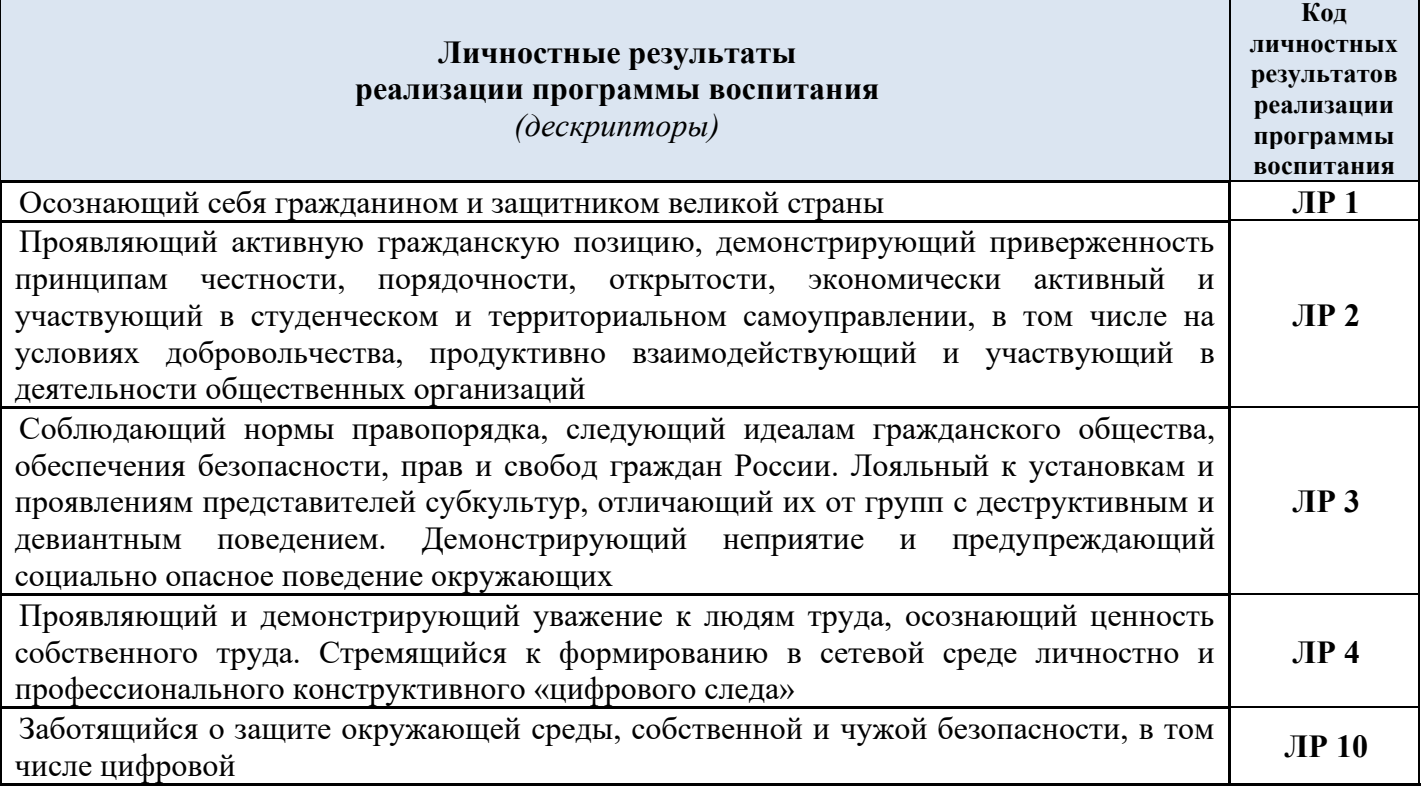

#### **Личностные результаты реализации программы воспитания, определенные отраслевыми требованиями к деловым качествам личности** Демонстрирующий готовность и способность вести диалог с другими людьми, достигать в нем взаимопонимания, находить общие цели и сотрудничать для их достижения в профессиональной деятельности **ЛР13** Проявляющий сознательное отношение к непрерывному образованию как условию успешной профессиональной и общественной деятельности **ЛР14** Проявляющий гражданское отношение к профессиональной деятельности как к возможности личного участия в решении общественных, государственных, общенациональных проблем **ЛР15** Принимающий основы экологической культуры, соответствующей современному уровню экологического мышления, применяющий опыт экологически ориентированной рефлексивно-оценочной и практической деятельности в жизненных ситуациях и профессиональной деятельности **ЛР16** Способный в цифровой среде использовать различные цифровые средства,

позволяющие во взаимодействии с другими людьми достигать поставленных целей, проводить оценку информации, ее достоверности, строить логические умозаключения на основании поступающей информации **ЛР17** Демонстрирующий приверженность принципам честности, добросовестности, неподкупности, содействующий поддержанию безупречной профессиональной репутации **ЛР 18**